## Installing ionCube loader

For KBPublisher v4.0.2 and lower ionCube loader must be installed.

On many web servers the Loader can be enabled automatically with no changes to the php.ini file and no server restart required.

If your server does not have ionCube support already enabled, you can obtain Loaders for your server platform fro[mhere](http://www.ioncube.com/loaders.php). Instructions for installing Loaders can be found here.

You can also you can run the ioncube helper file distributed with kBPublisher. Run your browser to http:////ioncube/ioncube-loader-helper.php

If you install IonCube loader in the php.ini file you can check if loader installed in phpinfo.

Please see **this [article](https://www.kbpublisher.com/kb/how-can-i-create-a-phpinfophp-page_288.html)** for how to create the phpinfo file. If the loader installed correctly you should see it in the Additional Modules section in phpinfo.

## **Additional Modules**

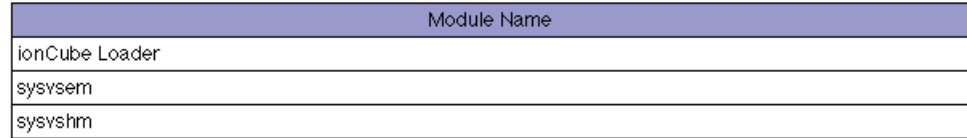

Article ID: 187 Last updated: 24 Aug, 2012 Updated by: Leontev E. Revision: 3 User Manual v8.0 -> Installation -> Installing ionCube loader <https://www.kbpublisher.com/kb/entry/187/>